# **Find Peaks with MACS Element**

Performs peak calling for ChIP-Seq data.

## Parameters in GUI

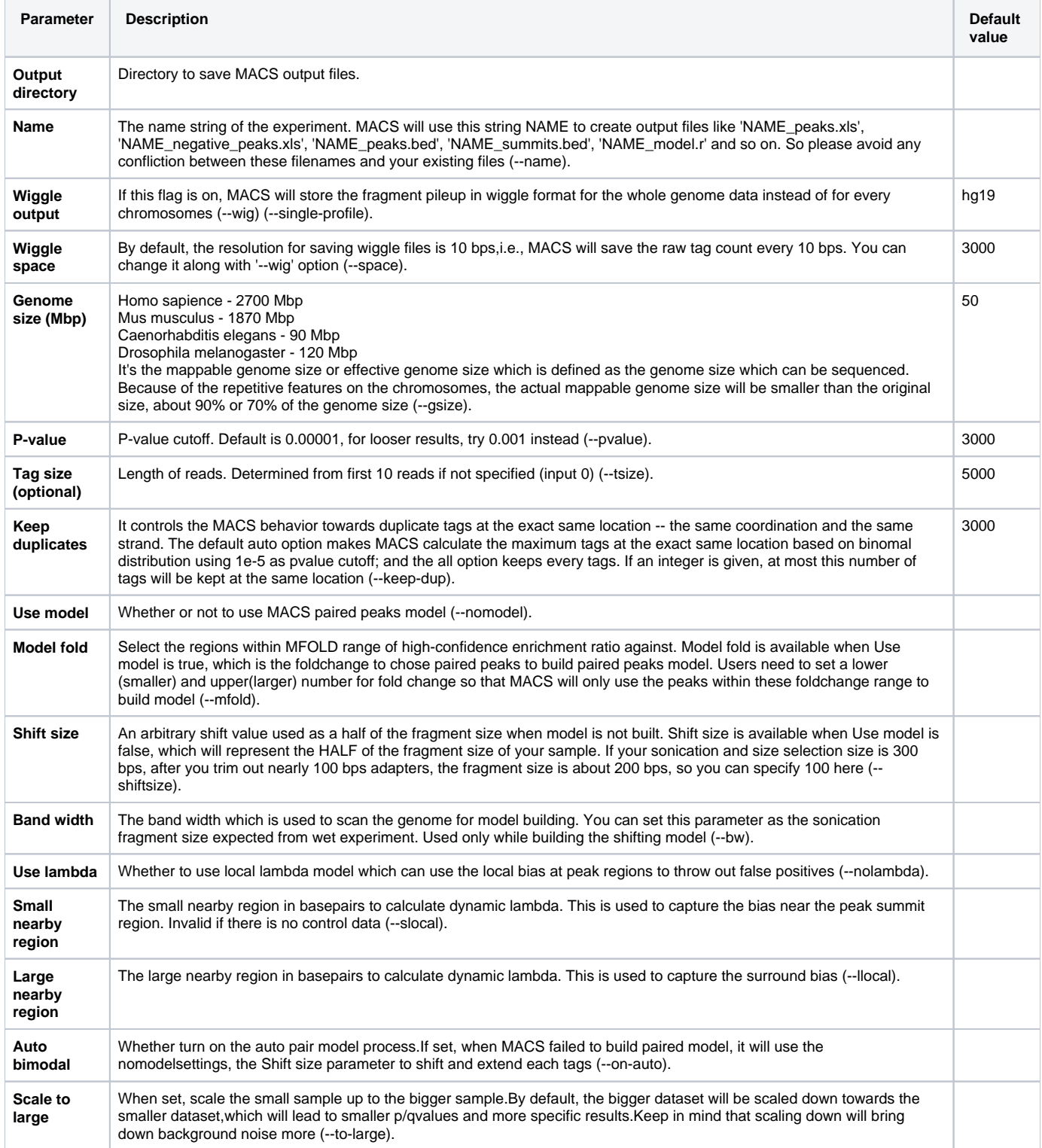

## Parameters in Workflow File **Type:** macs-id

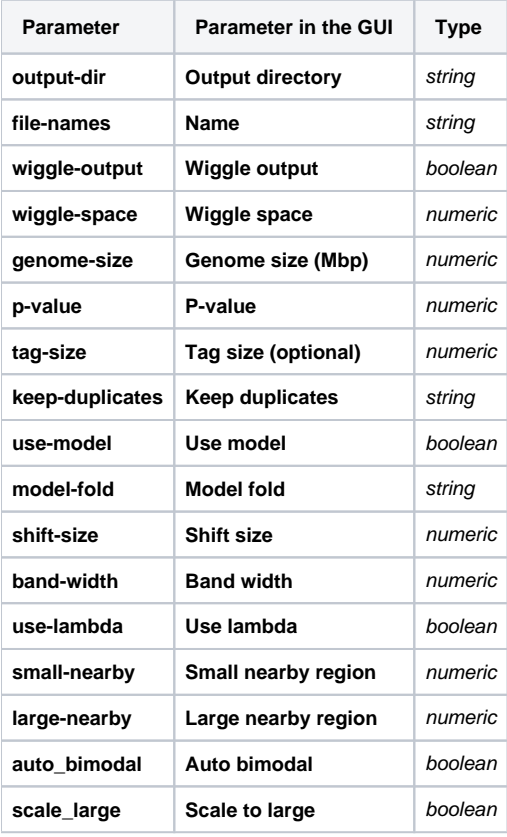

# Input/Output Ports

The element has 1 input port.

#### **Name in GUI:** MACS data

### **Name in Workflow File:** in-data

#### **Slots:**

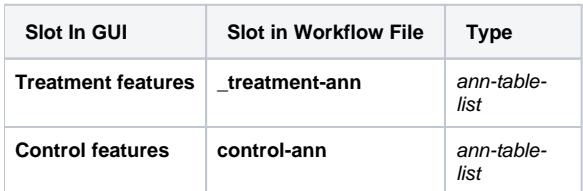

And 1 output port:

**Name in GUI:** MACS output data

**Name in Workflow File:** out-data

#### **Slots:**

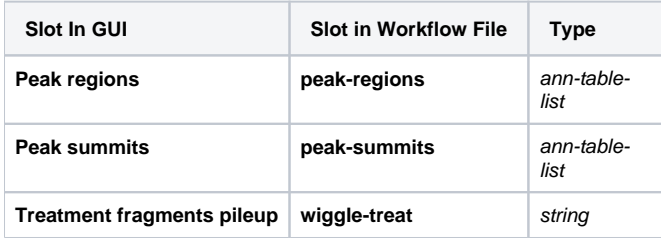